# **Cleanup of FV dycore interface**

# Notes on cleanup of FV dycore interface

Below are notes on what I think needs to be done to cleanup the FV dycore interfaces in CAM. Both short and long term changes are discussed. Some cleanup depends on things being fixed on the physics side of the model. I've discussed both the public interfaces that are visible to CAM's top level control and utility layers, and interfaces that should only be visible within the dycore interface. The public interfaces need to be generic in the sense of being dycore independent since CAM supports multiple dycores. This is a first cut just to get things going. Feel free to comment, criticize, whatever... Initial version: B. Eaton, 21 February 2007

sawyer.070222 – Comments by Will Sawyer

eaton.070228 – Comments by Eaton

## **General notes**

The SPMD CPP token should be eliminated in favor of using the mpi-serial lib provided by MCT. Here is the list of files in dynamics/fv that should be considered to be part of the portable FV dycore. These files should not contain any CAM specific code.

```
 benergy.F90
 cd_core.F90
 diag_module.F90 
 dynamics_vars.F90
 epvd.F90
 fill_module.F90
 FVperf_module.F90 
 geopk.F90
 mapz_module.F90
 par_vecsum.F90
 par_xsum.F90
 pft_module.F90
 pkez.F90
 sw_core.F90
 te_map.F90
tp_core.F90
 trac2d.F90
```
The special mode flag for full physics should be hardcoded to .true. in the calls to the FV dycore. We want CAM to be responsible for supplying whatever physics forcings are specified by the user and not have this exercise different code paths in the dycore. The dycore should not care what kind of forcings are being applied.

## **pmgrid**

Contains global grid dimensions that are set via CPP macros. Historically this module has provided the global grid (assumed to be a rectangular lat/lon grid) to any other module. We'd like to transition this module to being an internal part of the CAM specific dycore interface, or completely eliminate it. That is not currently possible because there are still a large number of non-dynamics modules that use it.

sawyer.070222 - Note that it has been completely removed from the model-independent FVCORE code, and, frankly, it should be eliminated entirely: the information it contains is in the T\_FVDYCORE\_GRID type.

Outside the dynamics the only uses of pmgrid are for the global dimensions plon, plat, and plev. We've eliminated the use of plon and plat from the standard CAM physics, but it's still used by optional aerosol code and by the chemistry packages.

pmgrid also contains variables that describe the dynamics grid decomposition and contains the variables used by pilgrim to do communications. I suspect that this should all be removed from pmgrid since the fvcore's grid object contains all this info.

sawyer.070222 – This is the wrong place for pilgrim-related variables. Your suspicion is right.

## **spmd\_dyn**

Computes the dynamics decomposition. It stores info in pmgrid. Probably should be storing info in dyn\_state%grid.

Initializes PILGRIM and uses its methods to create the PILGRIM decompositions. It stores info in pmgrid. Probably should be storing info in dyn\_state% grid.

#### sawyer.070222 – Right.

I don't know the details of decompositions and communicators well enough to be sure about what's going on here. There appear to be duplicated calls to decompcreate between spmd\_dyn and spmd\_vars\_init in the dynamics\_vars module. I'm not sure where these calls belong. If this is part of the CAM specific code then they belong (I think) in spmd\_dyn, because dynamics\_vars is part of the portable FV dycore. sawyer.070222 – The PILGRIM related stuff in spmd\_dyn,

```
type (ghosttype), save :: ghostpe_yz, ghostpel_yz
type (parpatterntype) :: ikj_xy_to_yz, ijk_yz_to_xy, &
                           ijk_xy_to_yz, pexy_to_pe, pkxy_to_pkc
```
and all the pilgrim calls (such as decompcreate), should not be there (I don't think this variables are even used; the active ones are in dyn\_state%grid). My oversight. I'll remove them during the next iteration.

The subroutine compute\_gsfactors is only used by the offline driver. This should be eliminated and a pilgrim communication used instead.

## **dyn\_init**

the prototype currently (cam3\_3\_50) looks like this:

```
dyn_init(... im, jm, km, ... | 9lobal grid
        ak, bk, \qquad \qquad ! vertical grid
        nq, ntotq, ... | constituents
        ifirstxy, ilastxy, ... | local grid<br>cp. rair, ae, ... | constants
        cp, rair, ae, ...npr_yzxy, ... | | namelist
        dyn_state, \qquad \qquad ! fvcore internal state
         dyn_in, dyn_out) ! dynamics import and export states
```
dyn init is the CAM specific initialization for the dycore. Because it is CAM specific there is no need to pass all these arguments that can be obtained from CAM's control/utility layer. The goal is that this interface should look like:

```
dyn_init(dyn_in, dyn_out)
```
sawyer.070222 - Agreed. This is possible now that we have decided that dyn\_comp should be on the CAM-specific side. Modifications to move dyn init towards it's generic interface:

- the global grid should come from the pmgrid module (or eventually its replacement).
- the vertical grid is in the hycoef module
- constituent number is in constituent module (the distinction between nq and ntotq has been removed from CAM) sawyer.070222 - There used to be a distinction between advected (1..nq) and non-advected (nq+1:ntotq) tracers. What are examples of nonadvected tracers? No idea. Only having NQ would be preferable, if it is possible. eaton.070228 – Yes, having only NQ is possible. I removed the little used and often misunderstood "feature" of non-advected tracers from the source code at cam3\_3\_47.
- the local dynamics grid is being computed in spmd\_dyn, stored in pmgrid, and passed through this interface by cam\_initial. Probably spmd\_dyn should be getting called inside dyn\_init and assign these values directly into dyn\_state%grid
- the constants should come from physconst (which should be renamed cam\_const).
- the namelist variables should be read directly from an fvcore specific namelist. The name of the file containing the namelist should come from the cam\_namelist module (still needs to be created).
- dyn\_state doesn't need to be passed through this arg list. CAM is only supporting one instantiation of the dycore, and until there is a need to seriously consider changing that then dyn\_state should be able to be module data of the dynamics interface. We tried making it module data in dyn\_comp but ended up moving it into its own module (dyn\_internal\_state) because of a circular dependency that we ran into with the history module.

sawyer.070222 - Right, dyn\_state should be removed from the arg list, unless you want to support multiple dyn\_states (Max's goal in GEOS5). The following should be removed from dyn\_comp:

type (T\_FVDYCORE\_STATE), save, target :: dyn\_state

since, as you point out, the real one is in dyn\_internal\_state. dyn\_init is not currently responsible for reading either the initial file or the restart file. I think it should be. sawyer.070222 – Good point. But as you point out, some work is involved.

Since the initial file is random access (netcdf) it should be possible to have dyn\_init read what it needs from that file. We need a cam\_initial\_file module to manage the name of the file and be responsible at least to make sure the file exists and can be opened for reading. Then any other module that needs to read initial data can get a filehandle from cam\_initial\_file.

The restart file needs to be converted to netcdf before it's reasonable for the dyn\_init method to read it. Currently the dycore just provides methods that are called by a higher level control when it's time for the dycore the read its restart data from the binary sequential access file.

## **commap**

Contains global grid lats, lons, and area weights. Assumes rectangular lat/lon grid. Uses of this module have been eliminated from the standard CAM physics, but there are still some uses in optional aerosol/chemistry packages. So must be maintained for the time being. sawyer.070222 – Except for initcom, FVcore only uses the weights "w". Why can't the FVcore maintain its own set of weights (initialized in dyn\_init)?

#### **initcom**

There is a bunch of global grid info being set in the commap module. This should be eliminated and whatever needs to be set in commap for backwards compatibility purposes should be set by the fvcore method responsible for the global grid (or just be taken from the dyn\_state%grid object after it's initialized.

sawyer.070222 – Agreed. Who should do this (I've never even looked at the routine before today)?

## **phys\_grid\_init**

Initializes the dynamics/physics coupling.

This method is currently accessing the spmd\_dyn module. This should be replaced by an access to the dyn\_grid module (and if something is missing from dyn\_grid then just add it). The dyn\_grid module is what supplies anything that needs to be known about the dynamics grid to the outside world – both global and decomposed grid info.

sawyer.070222 – Sounds good.

## **dyn\_grid**

Supply information about the global and decomposed dynamics grid to rest of model.

Once all accesses to pmgrid from outside the dycore are eliminated, the global grid dimensions that it contains should be moved here. Currently information about the decomposed grid is being accessed from the pmgrid, commap, and spmd\_dyn modules. These accesses should be replaced by accesses to the dyn\_state%grid object.

#### sawyer.070222 – Right!

All accesses to the rgrid module should be eliminated. The FV core doesn't support a reduced grid capability. The current reduced grid capability in the spectral cores is slated to be removed.

sawyer.070222 – The one CAM has does not, though there is another FVcore (revised by Kevin Yeh) which does. Probably no one wants this capability now that the cubed sphere is coming out. Removing rgrid requires changes to dyn\_grid.F90. Who should do this? (I'll be happy to take a shot at it...)

#### **inidat**

Currently responsible for reading both dynamics and physics fields from the initial file.

The part of this module that's responsible for reading fields that are copied or scattered to the dynamics grid decomp should be split out into a dynamics only module. Then the code for reading physics fields doesn't need to be duplicated in every dycore directory.

Reading dynamics fields from the initial file should be able to be done from the dyn init method.

There are too many 3D temporary arrays being declared. We should only need one 3D temporary to read in a global field that will be scattered. The utility code that does the reading from the netCDF file may need to allocate an additional 3D array to transpose data if the file ordering doesn't match the internal ordering. Right now it looks like 6 3D arrays are being allocated.

sawyer.070222 – Agree on all points.

#### **stepon\_init**

stepon\_init currently exists to hide the fact that generic dynamics interfaces have not been implemented. It should go away. Everything that's currently being done in stepon\_init should be done in dyn\_init. Before that can happen dyn\_init needs to be made responsible for reading data from the initial file (and restart file?).

sawyer.070222 – Right, but as you pointed out, some work is involved here (restart file needs to be converted to netcdf).

## **stepon\_run1**

The stepon module should eventually be eliminated. It exists for historical reasons, and persists to hide the facts that 1) generic dycore interfaces haven't been implemented, and 2) the calling order of physics and dynamics is different for the different dycores. The immediate goal is just to have as little code in the stepon methods as possible.

Currently diag\_dynvar\_ic and compute\_adv\_tends\_xyz are being called outside the dyn\_run call. There's no need for this since dyn\_run is a CAM specific interface. Move these calls inside dyn\_run.

sawyer.070222 - For other readers who have got this far, some historical background: originally I had planned that dyn\_comp (dyn\_run) would be the interface for the **model-independent** FVcore

interface. Brian convinced me that we need to provide a CAM-specific interface (dyn\_comp) and a model-independent interface (will be: fvcore\_comp or something similar).

#### **stepon module**

After completing my review of these interfaces I realized that the stepon module also maintains the value of dtime used for the physics timestep. This is not always the same as the value of dtime maintained in CAM's time manager which is the dynamics/physics coupling interval, so let's refer to it instead as phys\_dtime. In the case of the Eulerian dycore phys\_dtime is equal to dtime for the first call to physics, then is increased to 2☆dtime for subsequent calls to physics due to the leapfrog timestepping scheme. So elimination of stepon also requires a new way to manage the physics timestep. Since the physics timestep is dycore dependent there should probably be a module in the CAM specific dycore interface to manage this, although this seems a bit strange.

#### **dyn\_run**

The prototype currently (cam3\_3\_50) looks like this:

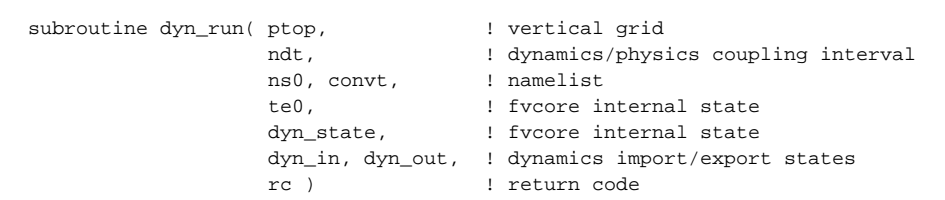

dyn\_run is the CAM specific dynamics run method. Because CAM must support multiple dycores this interface should also be dycore independent. And since CAM is not supporting multiple instantiations of a dycore, the internal state doesn't need to be passed as an argument. So the goal for the dyn\_run interface is:

dyn\_run(ndt, dyn\_in, dyn\_out)

#### sawyer.070222 – Right. See historical background above.

- Changes to go from current interface to generic one:
- ptop is available for the hycoef module
- ns0 is by default setting or from the namelist
- convt should be hardwired to .true. in the dycore. The dycore shouldn't know anything about the nature of the physics forcings
- te0 is internal to the dycore
- dyn\_state should be accessed from the dyn\_internal\_state module
- dycore return codes should be checked inside dyn\_run

## **d\_p\_coupling**

The prototype currently (cam3\_3\_50) looks like this:

```
subroutine d_p_coupling(grid, \qquad \qquad ! for grid dimensions
                      phys_state, phys_tend, ! physics import/export states
                      pbuf, ! physics buffer
                     full_phys, \qquad \qquad ! full physics logical flag
                      dyn_out ) ! dynamics export state
```
d\_p\_coupling is the CAM specific dynamics to physics coupler. Because CAM supports multiple dycores this interface must be generic. The desired generic (i.e., dycore independent) interface is

d\_p\_coupling(dyn\_out, phys\_state)

sawyer.070222 – dyn\_out does not currently contain the grid. Should it? The grid carries all sorts of information needed in dp\_coupling. Changes to get to the generic interface:

- the dimensions that are coming from the grid arg need to come from the dyn\_internal\_state module which contains dyn\_state. sawyer.070222 – I think I get it: we can just import dyn\_state from dyn\_internal\_state and reference dyn\_state%grid inside dp\_coupling. Right?
- full\_phys can be accessed from the CAM control module (ideal\_phys and adiabatic logicals in cam\_control\_mod).
- energy conservation variables are being modified in phys\_tend and pbuf. Look to see if this can be done in the physics package.

# **p\_d\_coupling**

The prototype currently (cam3\_3\_50) looks like this:

```
subroutine p_d_coupling(grid,
                          phys_state, phys_tend,
                          full_phys, &
                          adiabatic,
                          dyn_in,
                          dtime,
                          zvir, cappa,
                          ptop )
```
p\_d\_coupling is the CAM specific physics to dynamics coupler. The desired dycore independent interface is

p\_d\_coupling(phys\_state, phys\_tend, dyn\_in)

Changes to get to the generic interface:

- get grid dimensions from dyn\_internal\_state module
- full\_phys and adiabatic can be accessed from cam\_control\_mod (should also evaluate whether these logicals are really needed)
- dtime can be accessed from CAM's time manager (it's the physics/dynamics coupling interval)
- constants come from physconst module
- ptop comes from hycoef module